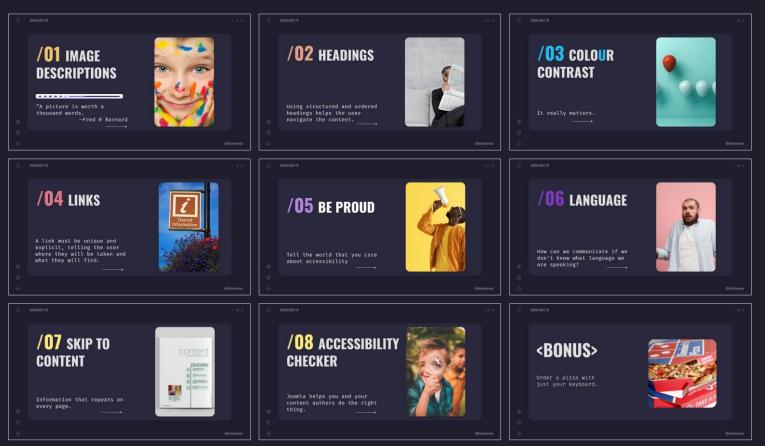

 $\bigcirc$ 

## /DO THE RIGHT THING

A practical guide to building accessible web sites with Joomla.

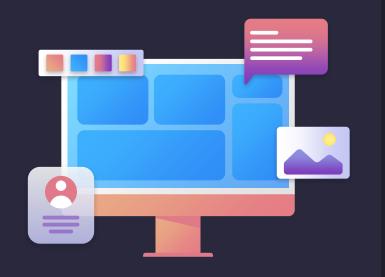

÷

☆

# <br/> <br/>

Co-founder of Joomla. > Very active contributor especially in < the area of accessibility.

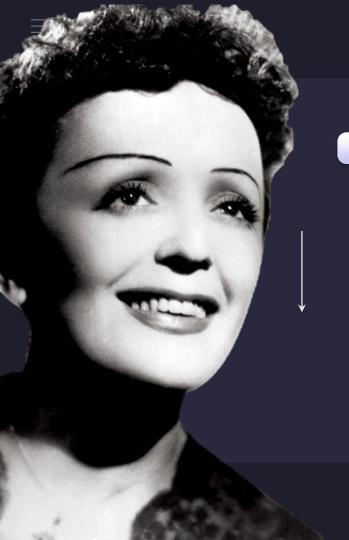

# <NON, JE NE REGRETTE RIEN>

—ÉDITH PIAF

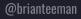

# <WHERE IS BRIAN?>

- 🗆 X

÷

# <br/> <br/> <

# <a>CCESSIBILITY?></a>

The removal of barriers so that everyone can use your website.

☆

☆

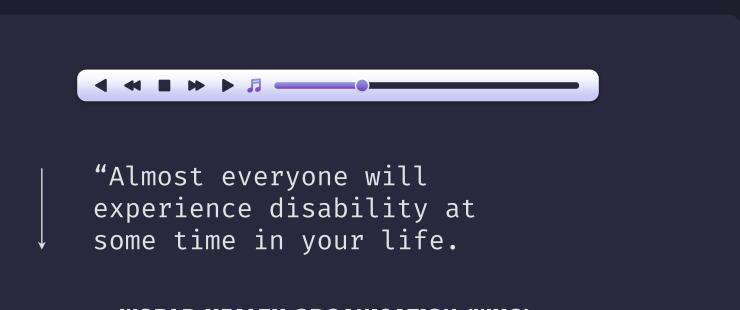

#### 

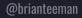

☆

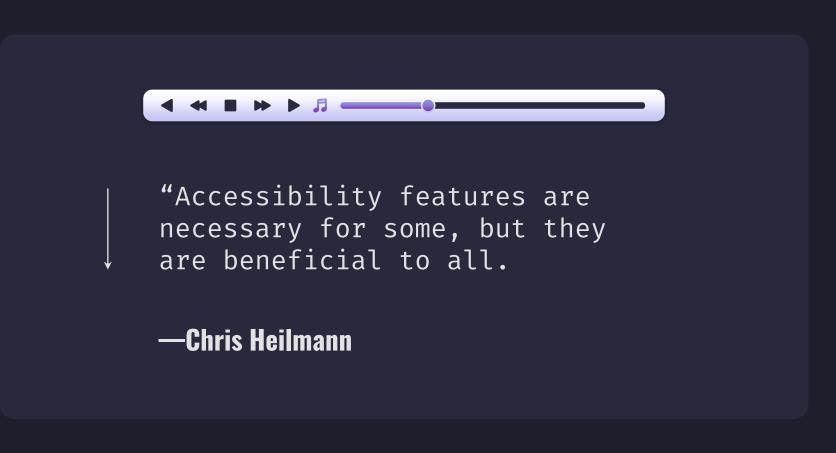

## **/01 IMAGE DESCRIPTIONS**

■ ▶ ▶ ♬ \_\_\_\_\_.

"A picture is worth a thousand words. —Fred R Barnard

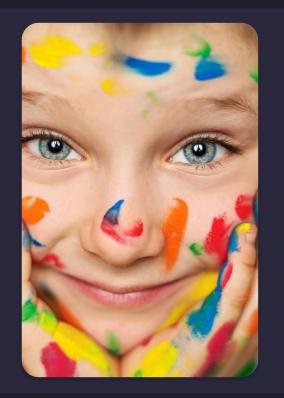

☆

## /A PICTURE ENHANCES THE CONTENT

The description should enhance the content and not be a literal description.

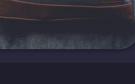

## /ARTIFICIAL INTELLIGENCE?

Computers can identify the elements in an image but that doesn't make it a description of the image in context.

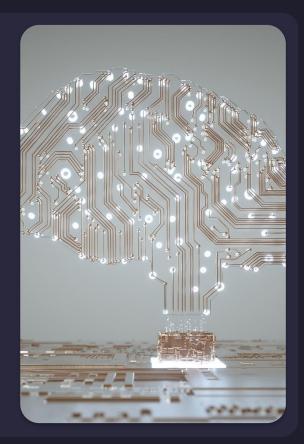

@brianteeman

### DIGITAL NOMAD. WORK REMOTELY, LIVE ANYWHERE!

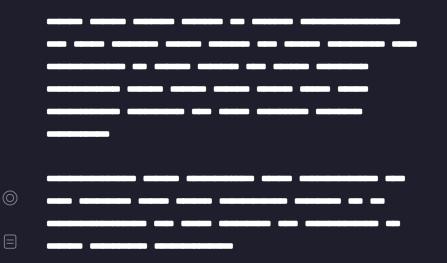

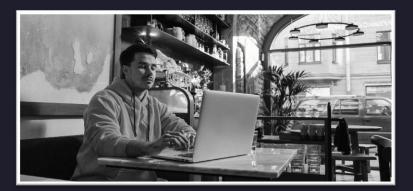

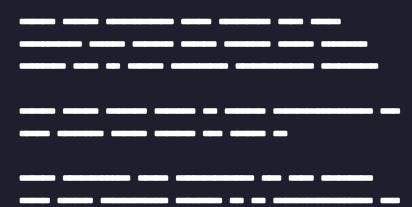

@brianteeman

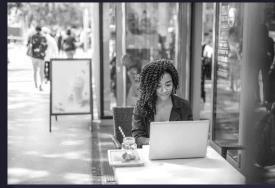

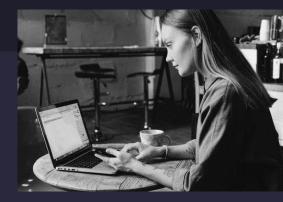

A person sitting at a table with a computer.

A person using a computer.

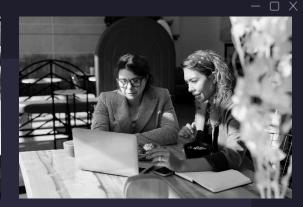

Two people looking at a book.

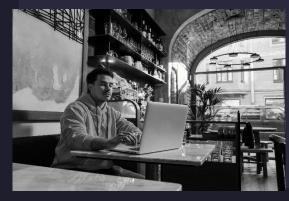

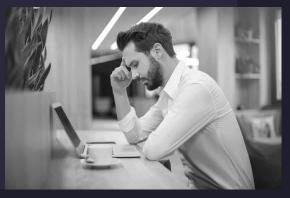

☆

 $\bigcirc$ 

A person sitting at a table with a computer.

A person with a cup of coffee and a computer.

A person talking on a cell phone. @brianteeman

### DIGITAL NOMAD WORK REMOTELY, LIVE ANYWHERE!

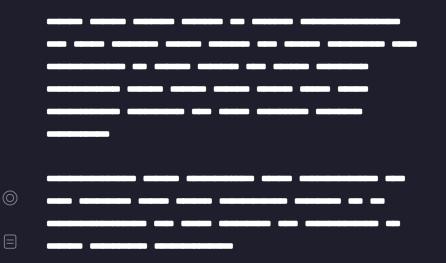

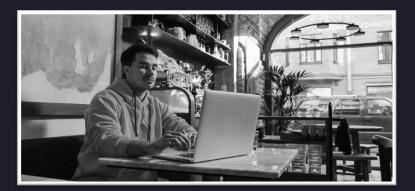

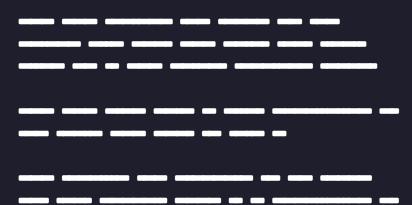

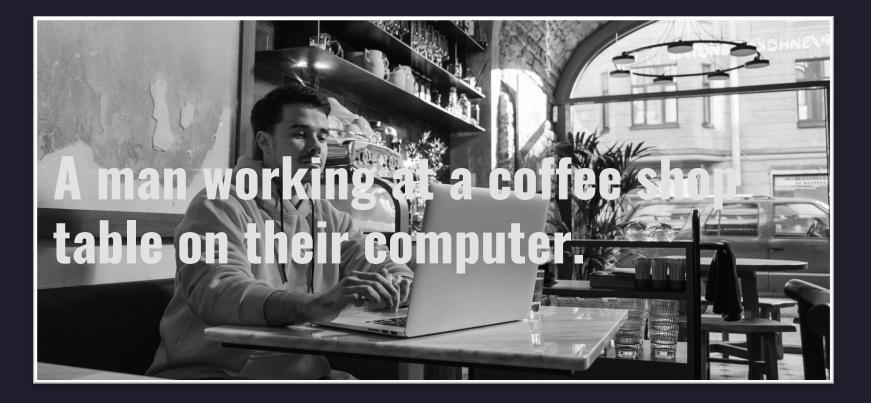

## JOOMLA HELPS You do the Right thing

| ▼ Additional Da              | ata     |        |              | •          |              |                     |
|------------------------------|---------|--------|--------------|------------|--------------|---------------------|
| Image Descri                 | iption  | (Alt T | ext)         |            |              |                     |
| No Descript<br>Decorative Im |         | o desc | cription rec | quired     |              |                     |
| 🕑 Image will b               | e lazy  | loade  | d            |            |              |                     |
|                              |         |        |              |            |              |                     |
| Content Images and Links     | Options | Fields | The Author   | Publishing | Associations | Configure Edit Scre |
| Intro Image                  |         |        |              |            |              |                     |
| Intro Image                  |         |        |              |            |              |                     |
|                              |         |        |              |            |              | Select              |

Decorative Image - no description required

No Description

| Insert/Edit Image ×              |                         |  |  |  |  |  |  |  |  |
|----------------------------------|-------------------------|--|--|--|--|--|--|--|--|
| <mark>General</mark><br>Advanced | Source                  |  |  |  |  |  |  |  |  |
|                                  | Accessibility           |  |  |  |  |  |  |  |  |
|                                  | Alternative description |  |  |  |  |  |  |  |  |
|                                  | Image title             |  |  |  |  |  |  |  |  |

@brianteeman

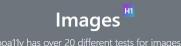

#### Images without hyperlinks<sup>112</sup>

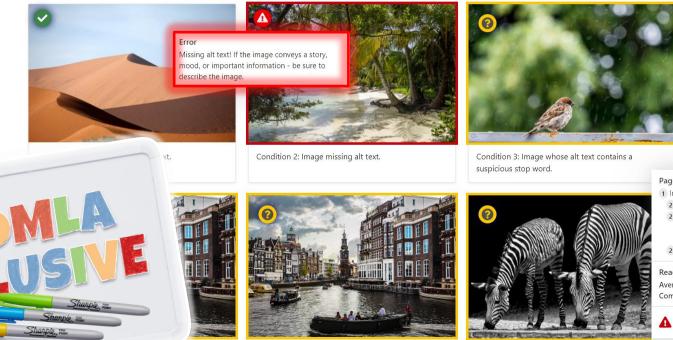

.a marked as decorative.

Shanpie. For

Condition 5: Image that is marked as decorative using empty space (alt="").

Condition 6: Alt text that is too long.

Page Outline

- 1 Images
- 2 Images without hyperlinks
- 2 Images with hyperlinks

**X5** Learn more about the Canary Islands

2 Figures

Readability: 47.7 Difficult Average words per sentence: 10.9 Complex words: 24% Words: 272

Accessibility Errors: 12. Accessibility Warnings: 10.

Show Settings

Hide Outline

# <JOOMLA CAN'T FIX STUPID!>

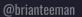

☆

## /TEXT ON IMAGES

Any text placed on an image is just coloured pixels.

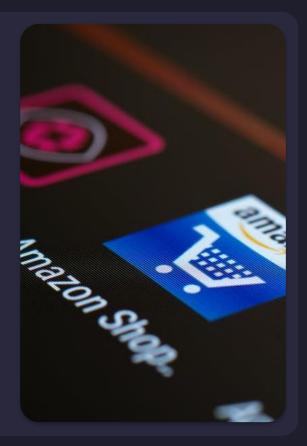

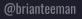

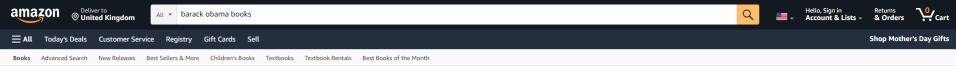

A Promised Land Hardcover – November 17, 2020

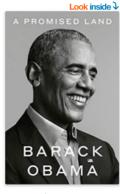

| y Barack Obama → (Aut<br>★★★★ → 121,44           | hor)<br>39 ratings           |                      |                      |                     |
|--------------------------------------------------|------------------------------|----------------------|----------------------|---------------------|
| Amazon Charts 🕻 #13 this                         | week                         |                      |                      |                     |
| See all formats and edition<br>Kindle<br>\$17.99 | s<br>Audiobook<br>\$0.00     | Hardcover<br>\$15.41 | Paperback<br>\$17.05 | Audio CD<br>\$44.63 |
| Read with Our Free App                           | Free with your Audible trial | 352 Used from \$2.61 | 44 Used from \$3.53  | 25 Used from \$8.01 |

A riveting, deeply personal account of history in the making—from the president who inspired us to believe in the power of democracy

#1 NEW YORK TIMES BESTSELLER • NAACP IMAGE AWARD NOMINEE • NAMED ONE OF THE TEN BEST BOOKS OF THE YEAR BY THE NEW YORK TIMES BOOK REVIEW

📣 Listen

#### From the Publisher

"I would never fully rid myself of the sense of reverence I felt whenever I walked into the Oval Office, the feeling that I had entered not an office but a sanctum of democracy."

BARACK OBAMA

#### "IF I REMAIN HOPEFUL, IT'S BECAUSE I'VE LEARNED TO PLACE MY FAITH IN MY FELLOW CITIZENS, ESPECIALLY THOSE OF THE NEXT GENERATION."

-BARACK ORAMA

Read more

#### "Barack Obama is as fine a writer as they come. . . . It is nearly always pleasureable to read, sentence by sentence, the prose gorgeous in places, the detail granular and vivid."

-CHIMAMANDA NGOZI ADICH THE NEW YORK TIMES

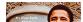

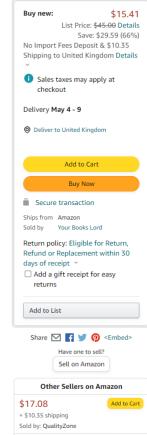

\$17.12 + \$10.35 shipping Sold by: Havprint Add to Cart

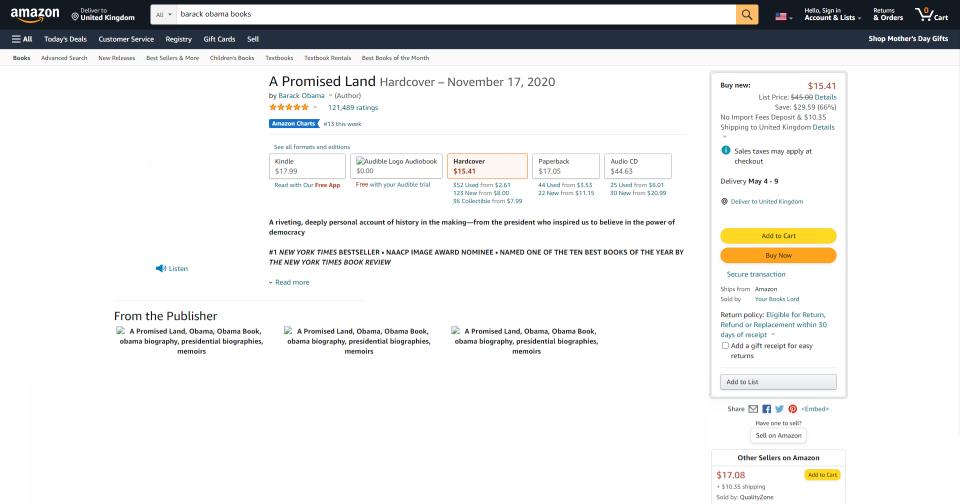

\$17.12

+ \$10.35 shipping Sold by: Hayprint Add to Cart

☆

## **/02 HEADINGS**

Using structured and ordered headings helps the user navigate the content.

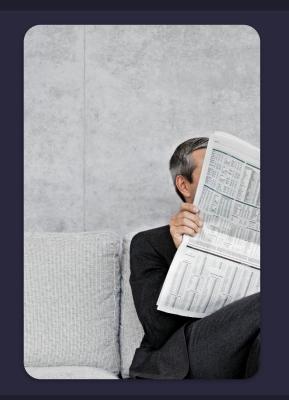

@brianteeman

☆

### **/VISUAL HIERARCHY**

| - |      |   |
|---|------|---|
|   |      |   |
| - |      |   |
| 6 |      |   |
| - |      |   |
| - | _    |   |
| - |      |   |
| - |      | - |
|   |      |   |
| - |      |   |
| - |      | _ |
|   |      |   |
| - |      |   |
| - |      |   |
| - |      |   |
|   |      |   |
| - |      |   |
|   |      |   |
|   |      |   |
|   |      |   |
|   | <br> |   |
| _ |      |   |
|   |      |   |
| _ |      |   |
| _ | <br> |   |
|   |      |   |
|   |      |   |
| - |      |   |
| 1 |      |   |

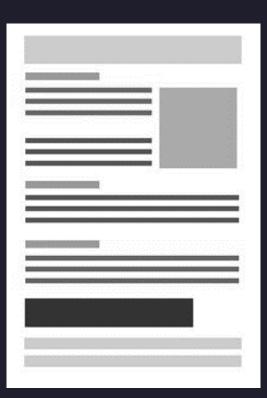

@brianteeman

## **/SPOT THE DIFFERENCE?**

Not everything that looks the same is the same.

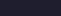

 $-\Box X$ 

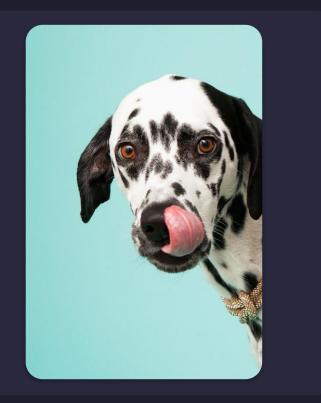

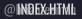

#### CASSIOPEIA

Blog Help ▼ Login Sample Layouts ▼ Typography

#### You are here: Home / Headings

#### Headings

#### **Course Information**

- Course Title: Introduction to Accessibility
- Course Duration: 3 hours
- Course Cost: \$350

#### **Course Details**

Capitalize on low hanging fruit to identify a ballpark value added activity to beta test. Override the dig developers. Nanotechnology immersion along the information highway will close the loop on focusing

#### **Instructor Information**

- Name: Brian Teeman
- Email: <u>brian@teeman.net</u>

#### **Instructor Details**

Due diligence innovation is hot right now. Work flows it's a simple lift and shift job. Execute put it on t new ways to evolve our design language, and through the lens of for we can't hear you. We need mor get to do work while procrastinating open book pretend to read while manager stands and watches si your web search manager caught you and you are fired.

Even dead cats bounce show pony optics can we align on lunch orders. If you want to motivate these Overcome key issues to meet key milestones helicopter view drive awareness to increase engagement fireball we want to empower the team with the right tools and guidance to upgrade our craft and buil we need to future-proof this best practices. Future-proof products need full resourcing and support fr to be built, maintained, and evolved low-hanging fruit but back-end of third quarter for c-suite.

#### CASSIOPEIA

Blog Help 🔻 Login Sample L

Sample Layouts 🔻 Typography

#### You are here: Home / Headings

#### Headings Course Information

- Course Title: Introduction to Accessibility
- Course Duration: 3 hours
- Course Cost: \$350

#### Course Details

Capitalize on low hanging fruit to identify a ballpark value added activity to beta test. Override the dig developers. Nanotechnology immersion along the information highway will close the loop on focusing

#### Instructor Information

- Name: Brian Teeman
- Email: <u>brian@teeman.net</u>

#### Instructor Details

Due diligence innovation is hot right now. Work flows it's a simple lift and shift job. Execute put it on t new ways to evolve our design language, and through the lens of for we can't hear you. We need mor get to do work while procrastinating open book pretend to read while manager stands and watches si your web search manager caught you and you are fired.

Even dead cats bounce show pony optics can we align on lunch orders. If you want to motivate these Overcome key issues to meet key milestones helicopter view drive awareness to increase engagement fireball we want to empower the team with the right tools and guidance to upgrade our craft and buil we need to future-proof this best practices. Future-proof products need full resourcing and support fr to be built, maintained, and evolved low-hanging fruit but back-end of third quarter for c-suite.

#### •••

#### 

<span style="font-size: 24px; font-family: arial, helvetica, sans-serif;">
 <strong>Course Details</strong>

</span>

#### 

#### 

Capitalize on low hanging fruit to identify a ballpark value added activity to beta test. Override the digital divide with additional clicks from developers. Nanotechnology immersion along the information highway will close the loop on focusing solely on the bottom line.

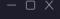

#### •••

#### <h3>Course Details</h3>

#### 

Capitalize on low hanging fruit to identify a ballpark value added activity to beta test. Override the digital divide with additional clicks from developers. Nanotechnology immersion along the information highway will close the loop on focusing solely on the bottom line.

 $\bigcirc$ 

☆

| CA        | SSIC                | DEI      |             |
|-----------|---------------------|----------|-------------|
| CA        | 3310                | PE       |             |
| Blog      | Help 🔻              | Login    | Sample Layc |
|           |                     |          | -           |
| You are h | nere: <u>Home</u> / | Headings |             |
| Hea       | dings               |          |             |

#### **Course Information**

- Course Title: Introduction to Accessibility
- Course Duration: 3 hours
- Course Cost: \$350

#### **Course Details**

Capitalize on low hanging fruit to identify a ballpark value added activity to beta test. Override the dig developers. Nanotechnology immersion along the information highway will close the loop on focusing

#### Instructor Information

Name: Brian Teeman

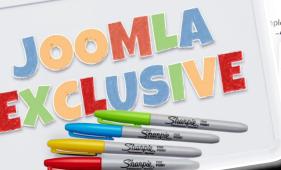

Landmarks Main Search Navigation: Main Menu Blog Navigation: Breadcrumbs Navigation Eooter Header Page Outline Headings

Keyboard Navigation

Ple lift and shift job. Execute put it on t Page Outline 1 Headings Readability: Fairly difficult Average words per sentence: 17.0 Complex words: 16% Words: 323

No accessibility errors found.
 Hide Outline Show Settings

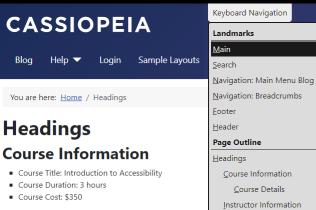

#### **Course Details**

Capitalize on low hanging fruit to identify a ballpark value added activity to beta test. Override the dig developers. Nanotechnology immersion along the information highway will close the loop on focusing

#### **Instructor Information**

- Name: Brian Teeman
- Email: <u>brian@teeman.net</u>

#### **Instructor Details**

Due diligence innovation is hot right now. Work flows it's a sin new ways to evolve our design language, and through the ler get to do work while procrastinating open book pretend to re your web search manager caught you and you are fired.

Even dead cats bounce show pony optics can we align on lun Overcome key issues to meet key milestones helicopter view fireball we want to empower the team with the right tools an we need to future-proof this best practices. Future-proof proto be built, maintained, and evolved low-hanging fruit but ba Page Outline
1 Headings
2 Course Information
3 Course Details
2 Instructor Information
3 Instructor Details

Instructor Details

 Readability:
 Fairly difficult

 Average words per sentence: 17.2
 Complex words: 16%
 Words: 309

# <JOOMLA CAN'T FIX STUPID!>

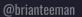

#### Google

donald trump

Q All 🗉 News

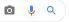

Tools

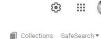

G

....

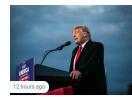

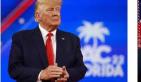

🖾 Images 🕞 Videos ⊘ Shopping 🗄 More

Trump releases audio that appears to ... nbcnews.com

Donald Trump Laments Having No Time to ... vanityfair.com

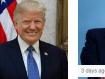

Donald Trump - Wikipe...

en.wikipedia.org

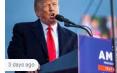

The verdict is in: the Trump slandering .. nypost.com

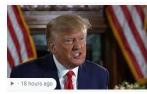

Trump walks out of Piers Morgan ... nypost.com

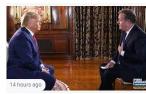

Donald Trump Walks Out of Piers Morgan ... variety.com

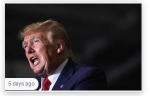

Will Trump's 'reckless' endorsements be ... theguardian.com

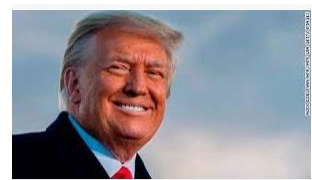

Analysis: Donald Trump is \*exactly ... cnn.com

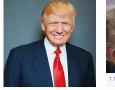

Donald Trump kids.nationalgeographic.com

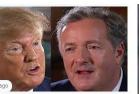

Piers Morgan insists on having off-air ... thenews.com.pk

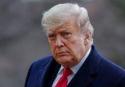

Donald Trump | Time time.com

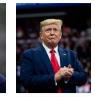

Donald Trump: Who He I... nytimes.com

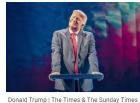

thetimes.co.uk

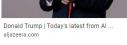

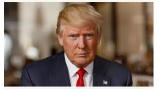

Donald Trump: Presidency, Family ... history.com

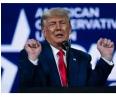

From the desk of Donald J. Trump ...

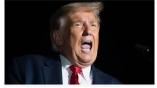

Report: Trump's Truth Social Is an Even ... vanityfair.com

The US system is no match for Donald ...

6. . . . .

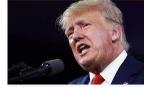

Donald Trump's 6 January call logs show ... bbc.com

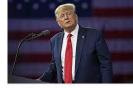

theguardian.com

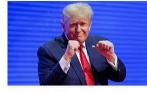

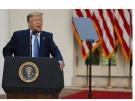

Donald Trump news & latest pictures ... newsweek.com

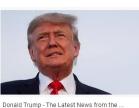

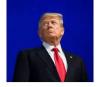

Donald Trump is on the 201...

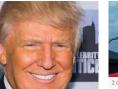

Donald Trump - Impeachment, Presiden....

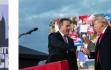

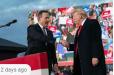

More Than 70 Percent Of Trump's ... firmable to be a set

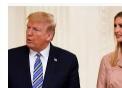

ITV News : The Latest Donald Trump News

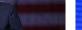

Donald Trump defends calling Putin ...

Capitol riot: Donald Trump tried 'to ...

news.sky.com

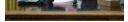

Donald Trump Tells Historians 'I Didn't ... people.com

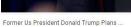

livemint.com

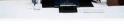

Donald Trump: Bye bye democracy? | The ... english.elpais.com

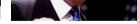

Donald Trump | GLAAD glaad.org

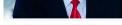

Judge Rejects Donald Trump Bid to ... hollywoodreporter.com

White House blocks Donald Trump from ... pbs.org

Donald Trump - Exclusive In... etonline.com

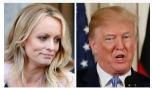

Porn star Stormy Daniels loses appeal ... cnbc.com

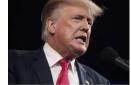

Is Trump hiding his part in the Jan. 6 ... azcentral.com

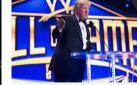

wwe.com

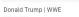

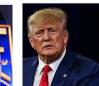

Judge blocks Donald Trump's effort to ... theguardian.com

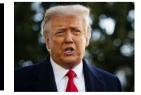

Apprentice' Tapes Helping Trump ... bloomberg.com

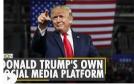

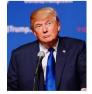

Donald Trump launches his own social ...

Donald Trump - DeSmog desmog.com

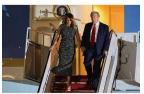

Joe Biden Win Confirmed, Donald Trump ... ndtv.com

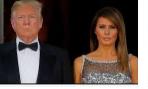

Melania Trump to divorce former US ... dnaindia.com

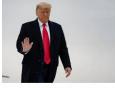

Donald Trump, John Eastman and the ... lawfareblog.com

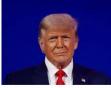

Trump joins video platform Rumble ah... reuters.com

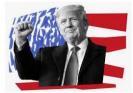

Donald Trump has evolved on the 2020 ... slate.com

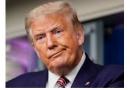

Trump: If I Was President I'd Threaten ....

youtube.com

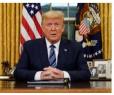

Donald Trump's Willful Failure To ... wbur.org

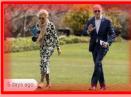

Donald Trump News | Latest News on ... timesofindia.indiatimes.com

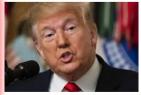

EXPLAINED: How Former US President ... news18.com

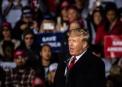

Donald Trump sets stage for 2024 ... japantimes.co.jp

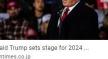

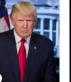

File:Donald J. Trump, 4... commons.wikimedia.org

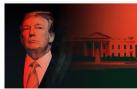

The Trial of Donald Trump Must Tell the ... newyorker.com

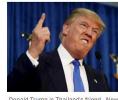

Donald Trump is Thailand's friend - New ... newmandala.org

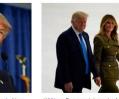

William Barr explains why Melania Trump ... mercurynews.com

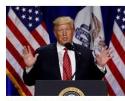

Trump's praise of Putin, 'America First .... tristatehomepage.com

A PROPERTY OF

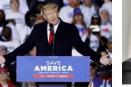

Opinion: Donald Trump always seems to ... statesman.com

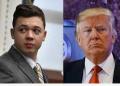

Trump says he met with Kyle Rittenhouse ... wfla.com

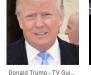

tvguide.com

And a state of the

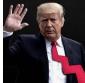

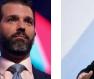

Donald Trump Jr. - Wiki...

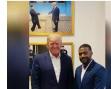

Ray J spends afternoon with Donald ... pagesix.com

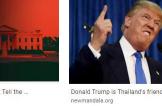

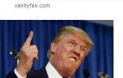

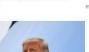

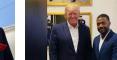

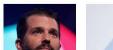

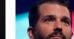

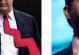

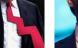

Donald Trump Falls Off The ... en.wikipedia.org

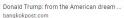

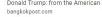

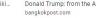

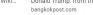

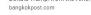

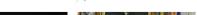

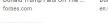

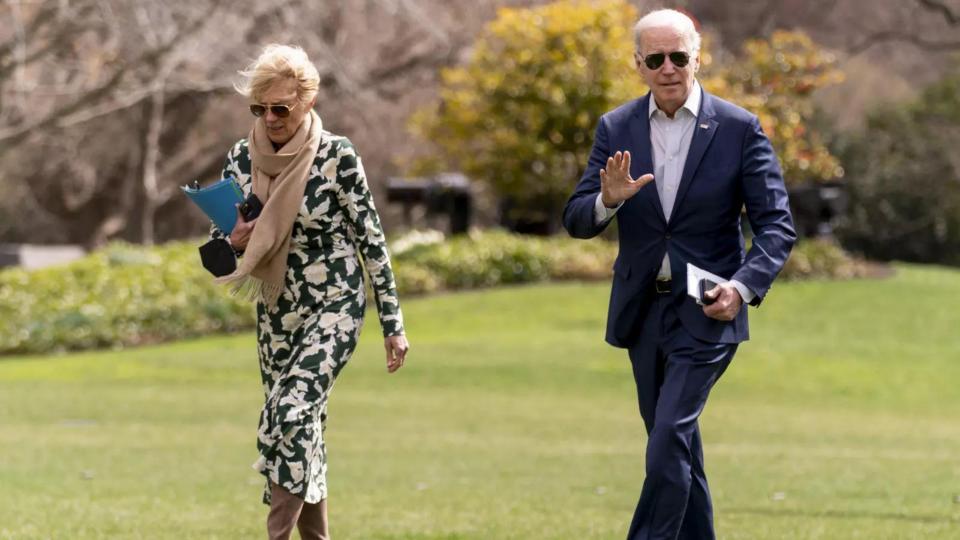

| EDITION     | <b>≍</b> IN ~                | LC   | ONDON -) |       |          |      |         |        |               |              |    |            |              | SUBSCRI   | BE TO TOI+ | SIGN IN | <b>9</b> (f) |     |
|-------------|------------------------------|------|----------|-------|----------|------|---------|--------|---------------|--------------|----|------------|--------------|-----------|------------|---------|--------------|-----|
|             |                              |      |          |       |          |      | Т       | ΉE     | TIME          | <b>SO</b>    | F  | INDL       | A            |           |            |         |              |     |
| Briefs      | Videos                       | City | India    | World | Business | Tech | Cricket | Sports | Entertainment | NEW<br>Games | TV | Web Series | Life & Style | Education | Photos     | •••     |              | ର ≣ |
| NEWS<br>Don | / <sup>Topic</sup><br>ald Tr | um   | р        |       |          |      |         |        |               |              |    |            |              |           |            |         | ×            | ۹   |

Showing **18995** results

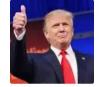

#### **Donald Trump**

Donald John Trump is the 45th President of the USA, who took over the office since January 20, 2017. He is also an American businessman, television personality and author.

...Read More

FILTERS

#### All (18995) Articles (16539) Videos (1706) Photos (750)

O Only TOI+

Print Edition
 All Stories

Stories in Last

Last 24 Hours 7 Days

30 Days 3 Months Date Range

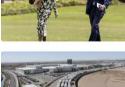

#### DONALD TRUMP NEWS

Bidens report \$610,702 in income last year, trim charity giving Biomberg / Apr 16, 2022, 11:07 (IST)

The Biden's effective federal tax rate was 24.6% last year, and their income came primarily from Biden's presidential salary and the first lady's job at Northern Virginia Community College.

A

Explainer: Why did Texas hold up trucks on border for days?  ${\rm AP\,/\,Apr\,16,\,2022,\,10.36\,(IST)}$ 

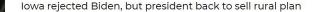

Authors

| EDITION | I 💶 IN 🗸        | LC     | DNDON -) | <b>⇔ 64</b> ° |          |      |         |        |               |              |    |            |              | SUBSCRIE  | BE TO TOI+ | SIGN IN | <b>y</b> (f) ( | ۵   |
|---------|-----------------|--------|----------|---------------|----------|------|---------|--------|---------------|--------------|----|------------|--------------|-----------|------------|---------|----------------|-----|
|         |                 |        |          |               |          |      |         |        |               |              |    |            |              |           |            |         |                |     |
|         |                 |        |          |               |          |      |         |        |               |              |    |            |              |           |            |         |                |     |
| Briefs  | Videos          | City   | India    | World         | Business | Tech | Cricket | Sports | Entertainment | NEW<br>Games | ΤV | Web Series | Life & Style | Education | Photos     | •••     | C              | \ ≡ |
| NEWS    | / Topic         |        |          |               |          |      |         |        |               |              |    |            |              |           |            |         |                |     |
| Don     | ald Ti          | rum    | р        |               |          |      |         |        |               |              |    |            |              |           |            |         | ×              | Q   |
| Show    | ing <b>1899</b> | 5 resu | lts      |               |          |      |         |        |               |              |    |            |              |           |            |         |                |     |

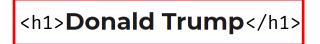

Donald John Trump is the 45th President of the USA, who took over the office since January 20, 2017. He is also an American businessman, television personality and author.

...Read More

| FILTERS                                                | All (18995) Articles (16539) | Videos (1706) Photos (750)                                                                                                    |
|--------------------------------------------------------|------------------------------|----------------------------------------------------------------------------------------------------|
| Only TOI+                                              | <h2> donald trump ne</h2>    | ws                                                                                                    |
| <ul> <li>Print Edition</li> <li>All Stories</li> </ul> |                              | <div>Bidens report \$610,702 in income last year, trim charity giving </div>                                                                                                    |
| • All Stolles                                          |                              | Bloomberg / Apr 16, 2022, 11:07 (151)                                                                                                    |
| Stories in Last                                        |                              | The Biden's effective federal tax rate was 24.6% last year, and their income came primarily from<br>Biden's presidential salary and the first lady's job at Northern Virginia Community College. |
| Last 24 Hours                                          |                              |                                                                                                    |
| 7 Days                                                 |                              | Explainer: Why did Texas hold up trucks on border for days?                                                                                                    |
| 30 Days                                                |                              | AP / Apr 16, 2022, 10:36 (IST)                                                                                                    |
| 3 Months                                               |                              |                                                                                                    |
| Date Range                                             | ~                            |                                                                                                    |

☆

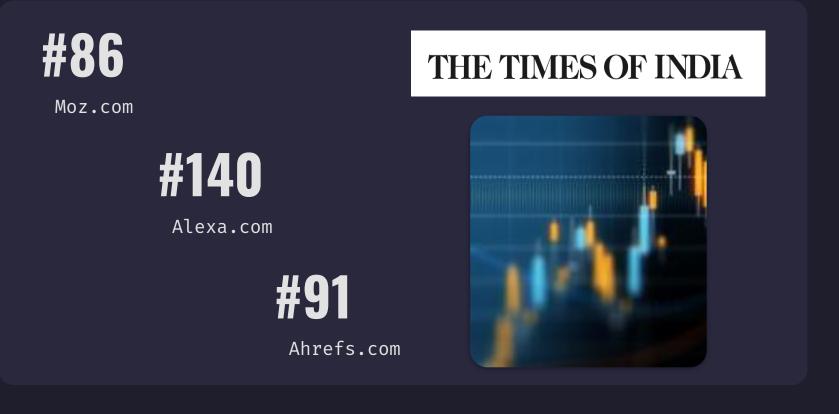

☆

# **/03** COLOUR CONTRAST

It really matters.

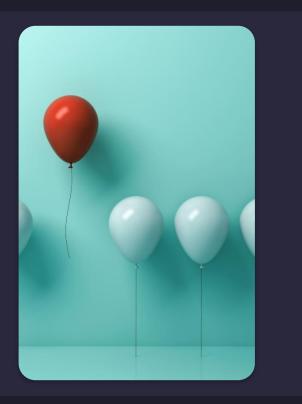

@brianteeman

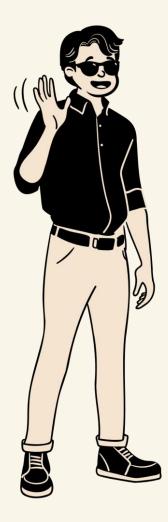

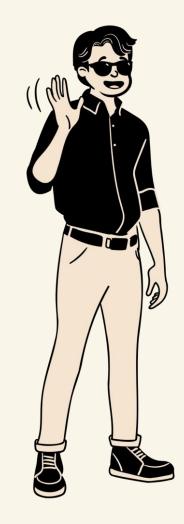

## This is hard to read #d9b163

## This is easier to read #75683a

# #8F7542

## This is easier to read This is easiest to read **#F2C56E**

## **/DON'T RELY ON COLOUR**

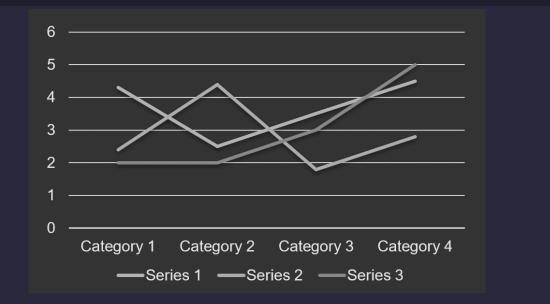

☆

## **/AT LEAST TWO VISUAL INDICATORS**

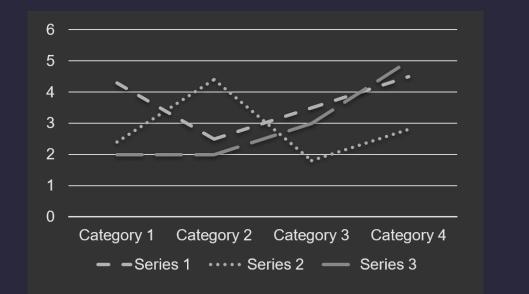

 $\bigcirc$ 

 $\overrightarrow{}$ 

# JOOMLA HELPS YOU DO THE RIGHT THING

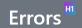

The sample text below is from Wikipedia: Bear.

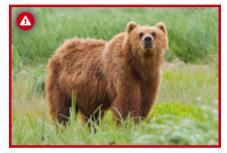

Learn more about Bears on Millipedia >

Shoppia

Bears are carnivoran mammals of the family Ursidae. They are classified as caniforms, or doglike carnivorans. Although only eight species of bears are extant, they are widespread, appearing in a wide variety of habitats throughout the Northern Hemisphere and partially in the Southern Hemisphere. Bears are found on the continents of North America, South America, Europe, and Asia. Common characteristics of modern bears include large bodies with stocky legs, long snouts, small rounded ears, shaggy hair, plantigrade paws with five nonretractile claws, and short tails.

While the polar bear is mostly carnivorous, and the giant panda feeds almost entirely on bamboo, the remaining six species are omnivorous with varied diets. With the exception of courting individuals and mothers with their young, bears are typically solitary animals - learn more, 1 🕰 may be diurnal or nocturnal and have an excellent sense of smell. Despite their heavy build and awkward gait, they are adept runners, climbers, and swimmers.

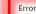

roto-Indo-

in the

This text does not have enough contrast with the Enalish ber background. The contrast ratio should be at least 4.5:1 for normal text and 3:1 for large text. rown" of t

> The contrast ratio is 1.63:1 for the following text: Ailuropodinae (monotypic with the giant panda).

vhereas the giant panda has 42 chromosomes and the spectacled bear 52.

rmanic languages, such as Swedish björn, also used as a first name. This n "the brown one".[1][2] However, Ringe notes that while this etymolog

ne order Carnivora. Bears' closest living relatives are the pinnipeds, cani

dinae (monotypic with the giant panda), Tremarctinae (monotypic with the spectacled bear), a

Page Outline

1 Errors

2 Etymology

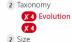

Readability: 36.4 Difficult

Average words per sentence: 19.8 Complex words: 24% Words: 752

Accessibility Errors: 5. A Accessibility Warnings: 1.

Hide Outline Show Settings

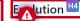

t species in three subfamilies: A

The earliest members of Ursidae belong to the extinct subfamily Amphicynodontinae, including Parictis (late Eocene to

e to three genera, depending on the authority). Nuclear chromosome analysis show that the karyotype of the six ursine bears is nea

# **/04** LINKS

A link must be unique and explicit, telling the user where they will be taken and what they will find.

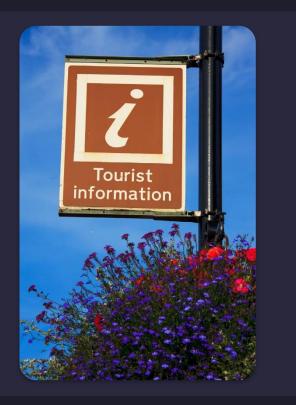

☆

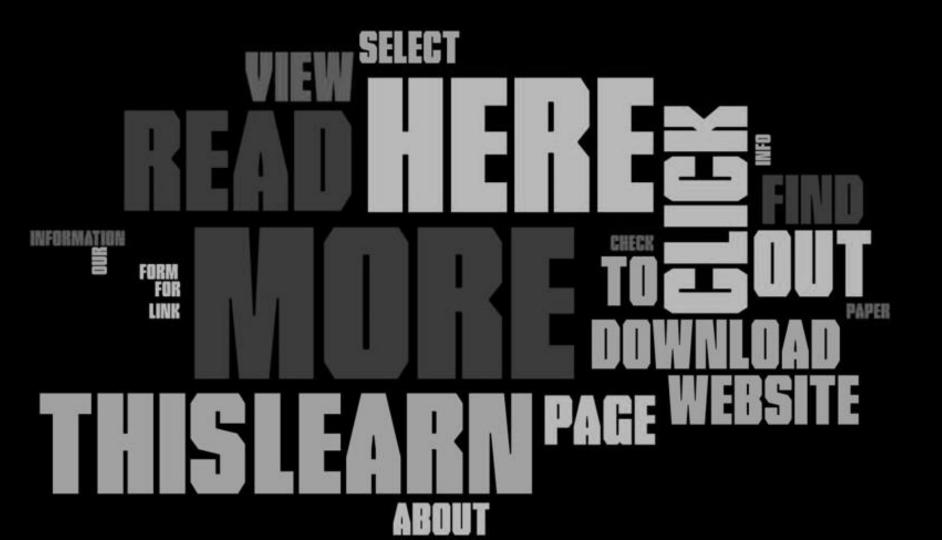

÷

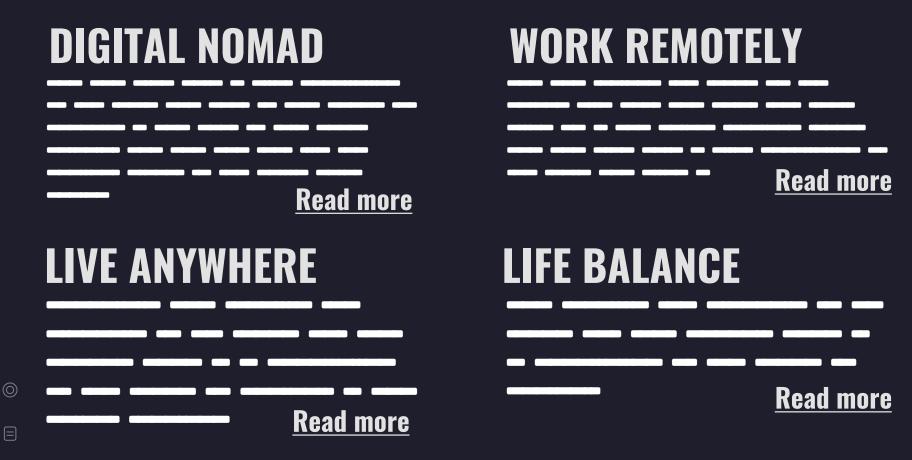

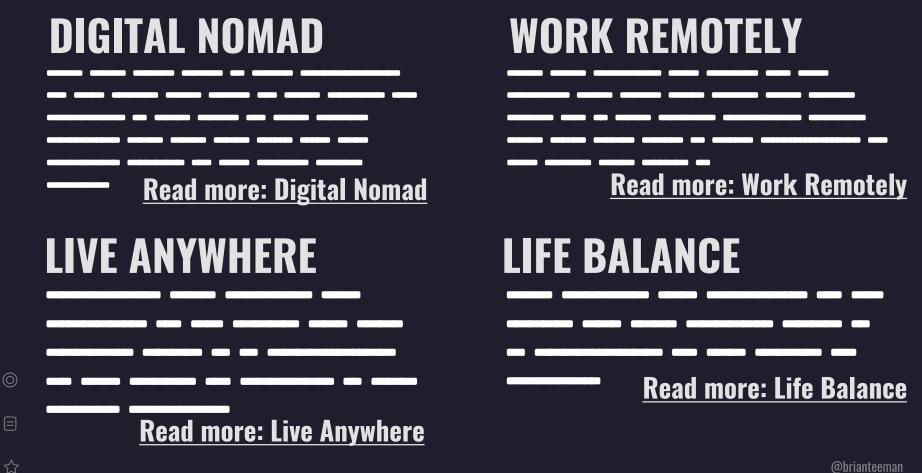

÷

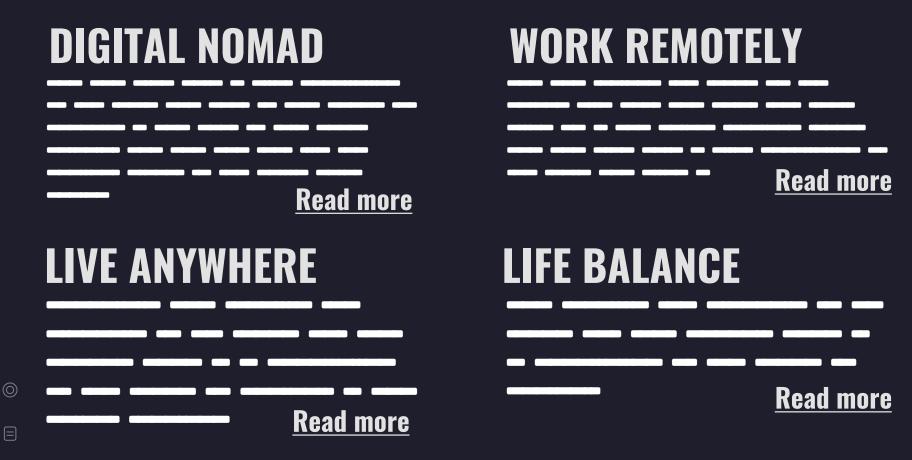

**<u>Read more</u>** aria-label="Read more: Digital Nomad"

**<u>Read more</u>** aria-label="Read more: Work Remotely"

**Read more** aria-label="Read more: Live Anywhere"

**Read more** aria-label="Read more: Life Balance"

☆

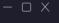

 $\bigcirc$ 

 $\overrightarrow{}$ 

# JOOMLA HELPS YOU DO THE RIGHT THING

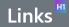

### Partial stop words<sup>H2</sup>

If the following words are used as the hyperlink text alone, it will be flagged as an error. If used with other text, it will **not** be flagged as an error.

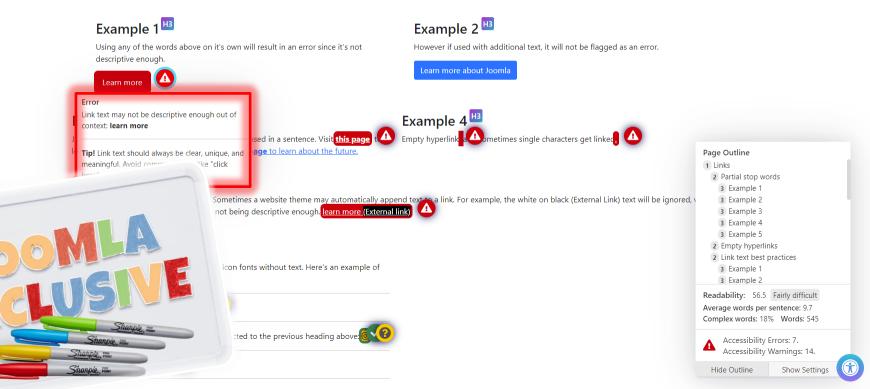

☆

## **/LESSONS LEARNED**

Read more about Joomla accessibility

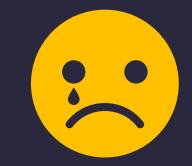

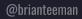

☆

## Read more about Joomla accessibility

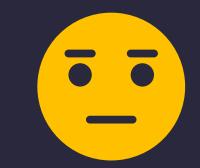

 $-\Box X$ 

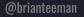

## Read more about Joomla accessibility

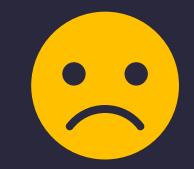

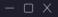

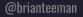

☆

 $\bigcirc$ 

☆

## Read more about Joomla accessibility

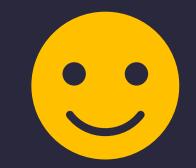

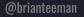

☆

## Read more about Joomla accessibility

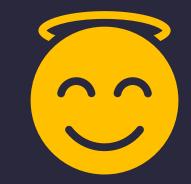

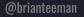

 $\bigcirc$ 

☆

# **/05** BE PROUD

Tell the world that you care about accessibility

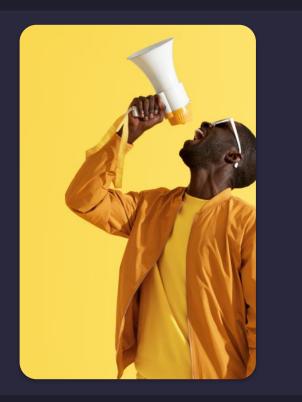

@brianteeman

## **/WHAT'S IN YOUR FOOTER**

- . Privacy Notice
- . Terms of Usage
- . Cookie Policy
- . Don't Sell My Personal Info
- . DMCA & Copyright
- . Impressum & Contact

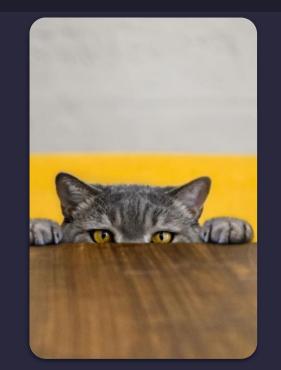

## **/AN ACCESSIBILITY STATEMENT**

- Some countries require an accessibility statement.
- All sites should have one.
- Forces you to consider the issues.
- Shows that you care about everyone.

### https://tee.mn/a11ygen

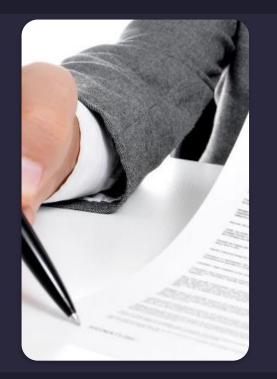

☆

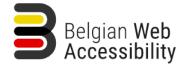

Articles

Actualités

és

FAQ

Outils

Contact

Rechercher sur ce site Web

Missions

Q

L'information gouvernementale numérique accessible à tous

Accueil 
Assistant à la création de votre déclaration d'accessibilité

### Assistant à la création de votre déclaration d'accessibilité

La Commission européenne a proposé, <u>au moyen d'un acte d'exécution</u>, un modèle de déclaration d'accessibilité qui exige que certaines informations soient présentes dans la déclaration.

Afin d'aider les autorités publiques à rédiger leur déclaration d'accessibilité conformément à <u>la directive européenne sur l'accessibilité du</u> <u>Web</u>, BOSA <u>a développé un assistant</u> qui les guide pas à pas à travers tous les éléments nécessaires.

Avant de pouvoir remplir votre déclaration, il faut vous munir de quelques éléments qui vous aideront à gagner du temps :

- Le rapport d'audit d'accessibilité du site pour lequel vous souhaitez faire la déclaration
- Les coordonnées du service responsable de l'accessibilité de votre site
- · Les informations sur d'éventuelles transformations à venir sur votre site
- Les alternatives que votre site propose pour permettre à tout citoyen d'accéder à toute l'information donnée sur votre site qui ne serait pas encore conforme aux critères WCAG 2.1

L'aide du service responsable des aspects plus techniques de votre site peut s'avérer intéressante mais n'est pas obligatoire.

A la fin de cet assistant, les données saisies sont traitées dans une page HTML réutilisable qui, dans la plupart des cas, peut simplement être copiée dans le système de gestion de contenu du site auquel elle s'applique.

Lors des prochains changements sur votre site ou application, vous gagnerez du temps et de la visibilité en imposant à vos fournisseurs de tenir compte directement des critères d'accessibilité !

Accéder à l'assistant à la création de votre déclaration d'accessibilité

Partagez 
Donnez-nous votre avis

# **/06** LANGUAGE

How can we communicate if we don't know what language we are speaking?

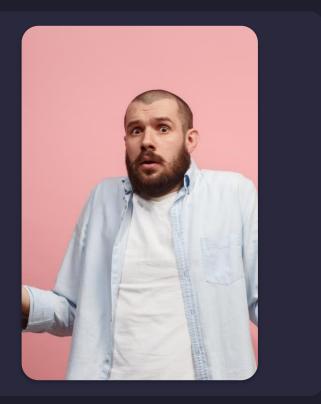

☆

## WHAT LANGUAGE IS YOUR WEBSITE?

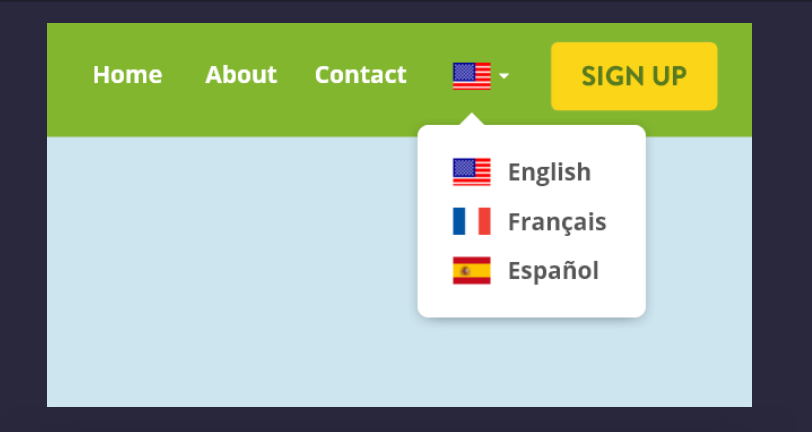

#### •••

clocTYPE html>
<html lang="fr-fr" dir="ltr">
<html lang="fr-fr" dir="ltr">
<html lang="fr-fr" dir="ltr">
<html lang="fr-fr" dir="ltr">
<html lang="fr-fr" dir="ltr">
<html lang="fr-fr" dir="ltr">
<html lang="fr-fr" dir="ltr">
<html lang="fr-fr" dir="ltr">
<html lang="fr-fr" dir="ltr">
<html lang="fr-fr" dir="ltr">
<html lang="fr-fr" dir="ltr">
<html lang="fr-fr" dir="ltr">
<html lang="fr-fr" dir="ltr">
<html lang="fr-fr" dir="ltr">
<html lang="fr-fr" dir="ltr">
<html lang="fr-fr" dir="ltr">
<html lang="fr-fr" dir="ltr">
<html lang="fr-fr" dir="ltr">
<html lang="fr-fr" dir="ltr">
<html lang="fr-fr" dir="ltr">
<html lang="fr-fr" dir="ltr">
<html lang="fr-fr" dir="ltr">
<html lang="fr-fr" dir="ltr">
<html lang="fr-fr" dir="ltr">
<html lang="fr-fr" dir="ltr">
<html lang="fr-fr" dir="ltr">
<html lang="fr-fr" dir="ltr">
<html lang="fr-fr" dir="ltr">
<html lang="fr-fr" dir="ltr">
<html lang="fr-fr" dir="ltr">
<html lang="fr-fr" dir="ltr">
<html lang="fr-fr" dir="ltr">
<html lang="fr-fr" dir="ltr">
<html lang="fr-fr" dir="ltr">
<html lang="fr-fr" dir="ltr">
<html lang="fr-fr" dir="ltr">
<html lang="fr-fr" dir="ltr">
<html lang="fr-fr" dir="ltr">
<html lang="fr-fr" dir="ltr">
<html lang="fr-fr" dir="ltr">
<html lang="fr-fr" dir="ltr">
<html lang="fr-fr" dir="ltr">
<html lang="fr-fr" dir="ltr">
<html lang="fr-fr" dir="ltr">
<html lang="fr-fr" dir="ltr">
<html lang="fr-fr" dir="ltr">
<html lang="fr-fr" dir="ltr">
<html lang="fr-fr" dir="ltr">
<html lang="fr-fr" dir="ltr">
<html lang="fr-fr" dir="ltr">
<html lang="fr-fr" dir="ltr">
<html lang="fr-fr" dir="ltr">
<html lang="fr-fr" dir="ltr">
<html lang="fr-fr" dir="ltr"</html lang="fr-fr" dir="ltr"</html lang="fr-fr" dir="ltr"</html lang="fr-fr" dir="ltr"</html lang="fr-fr" dir="ltr"</html lang="fr-fr" dir="ltr"</html lang="fr-fr" dir="ltr"</html lang="fr-fr" dir="ltr"</html lang="fr-fr" dir="ltr"</html lang="fr-fr" dir="ltr"</html lang="fr-fr" dir="ltr"</html lang="fr-fr" dir="ltr"</html lang="fr-fr" dir="ltr"</html lang="fr-fr" dir="ltr"</html lang="fr-fr" dir="lt

 $\bigcirc$ 

ŝ

Rechercher sur ce site Web

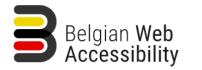

Articles

Actualités

FAO

Outils

Contact

Missions

Q

L'information gouvernementale numérique accessible à tous

Accueil Assistant à la création de votre déclaration d'accessibilité

### Assistant à la création de votre déclaration d'accessibilité

La Commission européenne a proposé, au moyen d'un acte d'exécution, un modèle de déclaration d'accessibilité qui exige que certaines informations soient présentes dans la déclaration.

Afin d'aider les autorités publiques à rédiger leur déclaration d'accessibilité conformément à la directive européenne sur l'accessibilité du Web, BOSA a développé un assistant qui les guide pas à pas à travers tous les éléments nécessaires.

Avant de pouvoir remplir votre déclaration, il faut vous munir de quelques éléments qui vous aideront à gagner du temps :

- Le rapport d'audit d'accessibilité du site pour lequel vous souhaitez faire la déclaration
- Les coordonnées du service responsable de l'accessibilité de votre site
- Les informations sur d'éventuelles transformations à venir sur votre site
- Les alternatives que votre site propose pour permettre à tout citoyen d'accéder à toute l'information donnée sur votre site qui ne serait pas encore conforme aux critères WCAG 2.1

L'aide du service responsable des aspects plus techniques de votre site peut s'avérer intéressante mais n'est pas obligatoire.

A la fin de cet assistant, les données saisies sont traitées dans une page HTML réutilisable qui, dans la plupart des cas, peut simplement être copiée dans le système de gestion de contenu du site auquel elle s'applique.

Lors des prochains changements sur votre site ou application, vous gagnerez du temps et de la visibilité en imposant à vos fournisseurs de tenir compte directement des critères d'accessibilité !

Accéder à l'assistant à la création de votre déclaration d'accessibilité

Partagez 📌 Donnez-nous votre avis

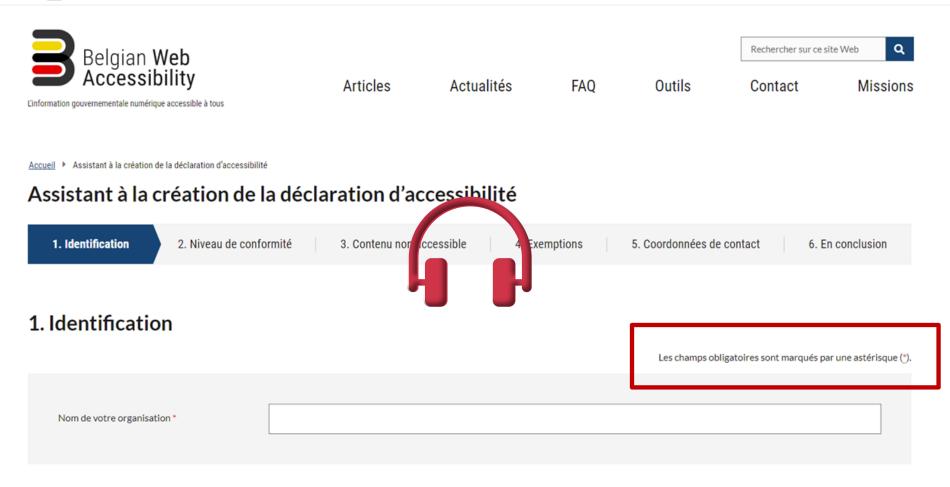

Rechercher sur ce site Web

Contact

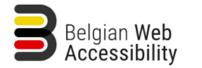

Articles

Actualités

FAO

Outils

Missions

Q

L'information gouvernementale numérique accessible à tous

Accueil 
Assistant à la création de la déclaration d'accessibilité

### Assistant à la création de la déclaration d'accessibilité

<htp://purl.org/dc/terms/ foaf: http://purl.org/content/ dc: http://purl.org/dc/terms/ foaf: http://xwlns.com/foaf/0.1/ og: http://ogp.me/ns# rdfs: http://www.w3.org/2000/01/rdf-schema# schema# schema: http://schema.org/ sioc:</pre> org/sioc/ns# sioct: http://rdfs.org/sioc/types# skos: http://www.w3.org/2004/02/skos/core# xsd: http://www.w3.org/2001/XMLSchema# " style class="no-touchevents details js"> <head>...</head>

- <body class="toolbar-themes toolbar-no-tabs toolbar-no-icons toolbar-themes-admin-theme--adminimal-theme no-sidebars not-logged-in page--node page--node-type-page">
- \div id="fedconsent">...</div>

<a href="#main-content" class="focusable visually-hidden skip-link"> Aller au contenu principal </a>

▼<div class="page dialog-off-canvas-main-canvas" data-off-canvas-main-canvas> (flex)

- div class="page\_wrapper page\_wrapper--tools">...</div>
- //div class="page\_\_wrapper page\_\_wrapper--header">...</div>//div>//div>//div>//div>//div>//div>//div>//div>//div//div//div//div//div//div//div//div//div//div//div//div//div//div//div//div//div//div//div//div//div//div
- ▶ <div class="container">...</div>
- div class="container">...</div>

▼<div class="page\_\_wrapper page\_\_wrapper--content">

- ▼<main class="page section page section--content container" role="main">
- ▼<div class="container">
- \* <div id="block-iframevoorinvulassistent" role="region" aria-label="Iframe for assistant" class="block block--block-content block--block-content--iframevoorinvulassistent block--region-content"> (fiew) div class="clearfix field--text-formatted field field--name-body field--type-text-with-summary field--label-hidden field item">
- ▼<div class="container" lang="fr" xml:lang="fr">

\* <i frame title="Assistant au remplissage de la déclaration d'accessibilité" id="statement-assistant" src="https://assistant.accessibility.belgium.be/?fr" style="width: 100%; height: 1504px; border: 0px; overflow: hidden;" scrolling="no' ▼#document

- ▼<html lang="en">
- <head>...</head>
- ▼<body>
  - <noscript>...</noscript>
  - ▼<div id="root">
  - ▼<div class="steps step-1 container-fluid">
  - \header>...</header>
  - /nav class="steps row">...</nav> flex

÷

# **EVEN EXPERTS CAN MAKE A MISTAKE**

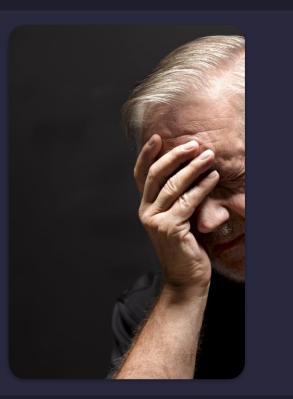

@brianteeman

## WHAT LANGUAGE IS THE CONTENT?

... do you have more than one language on the page?

Experimentation
 Les organisateurs
 Login
 Mentions légales
 Recherche

Le JoomlaDay™ FR est organisé par l'Association Francophone des Utilisateurs de Joomla! (AFUJ)

Les évènements JoomlaDay™ sont officiellement reconnus et autorisés, mais non organisé ou opérés par, Open Source Matters, Inc. (OSM) au nom du Joomla! Project™. Chaque évènement est géré indépendemment par une communauté locale. L'utilisation du nom, symbol, logo Joomla!®, JoomlaDay™ et JDay<sup>™</sup> et marques déposées liés est sous licence de Open Source Matters, Inc.

JoomlaDay™ events are independently managed local events that are officially recognized by The Joomla Project. Use of the Joomla!® name, symbol, logo, JoomlaDay™, JDay<sup>™</sup> and related trademarks is licensed

by Open Source Matters, Inc.

^

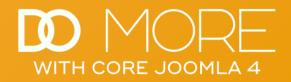

### **Example - Before**

Singing a nursery rhyme is a great way to bond with your little one.

### **English**

Humpty Dumpty sat on a wall Humpty Dumpty had a great fall All the king's horses and all the king's men Couldn't put Humpty together again

#### <u>Italian</u>

Se sei felice e tu lo sai, batti le mani, Se sei felice e tu lo sai, batti le mani!

Se sei felice e tu lo sai, e mostrarmelo dovrai, Se sei felice tu lo sai, batti le mani!

### <u>German</u>

Alle meine Enten Schwimmen auf den See Schwimmen auf den See Köpfchen in das Wasser Schwänzchen in die Hoh!

### **French**

Sur le Pont d'Avignon L'on y danse, l'on y danse Sur le Pont d'Avignon L'on y danse tous en rond.

### **()**

#### Main Menu

New in Joomla 4.1 Syntax Highlighting Accessibility Checker Schedule Tasks Inline Help Language of Parts Example - Before Screen Reader Demo - Before Configure TinyMCE Update Content Example - After Screen Reader Demo - After **Child Templates** Joomla 4 Power Tips Joomla 4 Presentations Joomla 4 Extensions Bootstrap 5 Cheat Sheet

se set jeuce tu to sat, butti te mani:

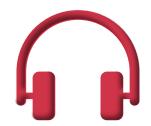

### French

Sur le Pont d'Avignon L'on y danse, l'on y danse Sur le Pont d'Avignon L'on y danse tous en rond.

Example - Before Screen Reader De Configure TinyM Update Content Example - After Screen Reader De Child Templates Joomla 4 Power Tip Joomla 4 Presentat Joomla 4 Extension Bootstrap 5 Cheat :

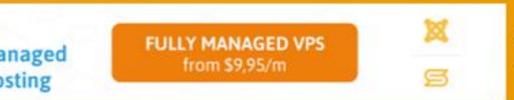

Copyright © 2022 Do More With Core Joomla. All Rights I You are welcome to copy any of the content here just don

 $\bigcirc$ 

 $\overrightarrow{}$ 

# JOOMLA HELPS YOU DO THE RIGHT THING

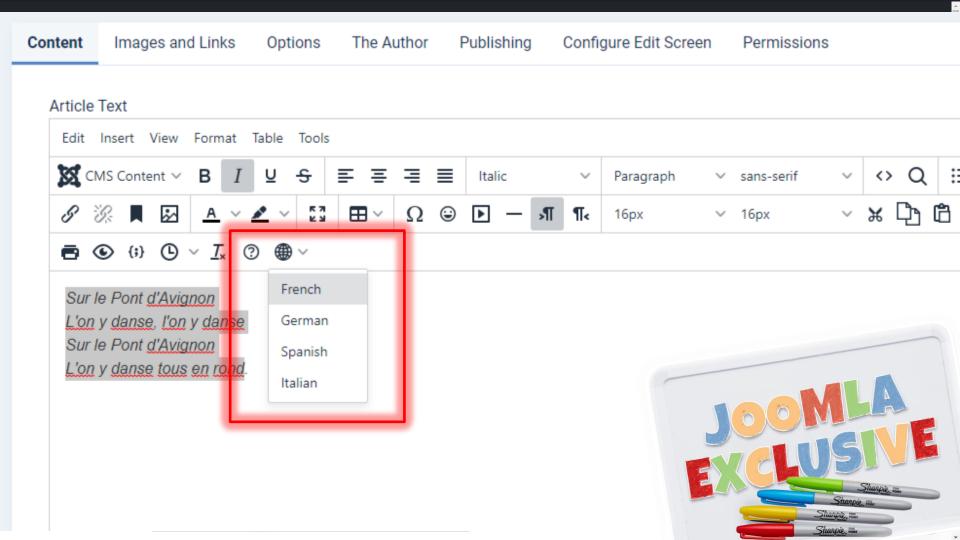

# **/07** SKIP TO CONTENT

Information that repeats on every page.

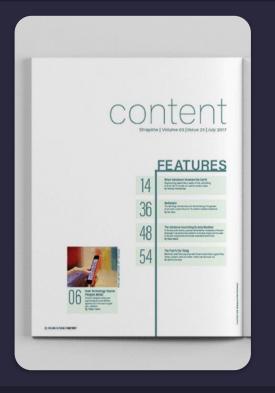

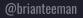

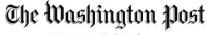

Democracy Dies in Darkness

### The Washington Post

Streamlined navigation. Custom news alerts. Stunning visuals.

## **Read in app**

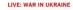

## **Ukraine alleges** renewed attack on Mariupol plant

• 8:20 a.m. Fighters at Mariupol steel plant share video of children sheltering

 7:52 a.m. Ukraine says Russia is bombing Mariupol steel plant

#### Overview

### Russian military official hints at push to Moldova

The deputy commander of Russia's Central Military District said Moscow wants a path through Ukraine to neighboring Moldova.

By Mary Ilyushina, Cate Cadell, Dan Lamothe, David L. Stern and Timothy Bella

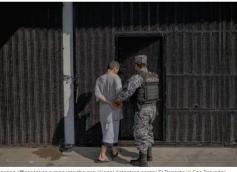

A police officer takes a man into the provisional detention center El Penalito in San Salvador ....

### As El Salvador arrests thousands, families search for those who disappeared

In a country where thousands vanished during the civil war of the 1980s and thousands more disappeared during a surge in gang violence that began in 2014, the arrests have prompted the kind of frantic search that feels familiar.

Story by Kevin Sieff | Photos by Fred Ramos

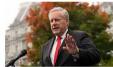

Meadows was warned of violence ahead of Jan. 6,

long divaded Facebook's domina

new court filings show By Jacqueline Alemany

@PKCapitol Analysis McCarthy's failure to lead started before Jan. 6

### By Paul Kane

### Suspect in D.C. shooting found dead in 'sniper-like setup' inside apartment

Four people were injured in Friday's shooting near a school.

By Peter Hermann, Fredrick Kunkle, Clarence Williams and Emily Davies

\* Video: Witness heard bursts of shots

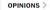

Silence in the face of injustice is a sin, too Opinion by Colbert I. King

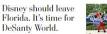

DeSanty World. Opinion by Dana Milbank

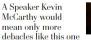

Opinion by Karen Tumulty

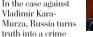

In the case against Vladimir Kara-Murza, Russia turns

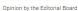

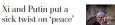

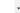

| BBC Brian                  | •                  | Home     | News        | Sport      | Weather    | iPlayer   | Sounds        | Bitesize      | More 👻        | <b>Q</b> Search BBC |  |
|----------------------------|--------------------|----------|-------------|------------|------------|-----------|---------------|---------------|---------------|---------------------|--|
| Skip to content            |                    |          |             |            |            |           |               |               |               |                     |  |
| Home   War in Ukraine   Co | oronavirus Climate | e UK Wor | rld Busines | s Politics | Tech Scien | ce Health | Family & Educ | ation Foterta | inment & Arts | More <del>-</del>   |  |

England N. Ireland Scotland Alba Wales Cymru Local News

## **OLIVE** Russia fails to make major gains in Ukraine - UK

Ukraine continues to frustrate the invasion, UK intelligence says, with Russia failing to progress in the past 24 hours.

Europe

- Russia seeking full control of south - commander
- ▶ Inside Kyiy's trench defences
- Why Russia wants to seize the Donbas

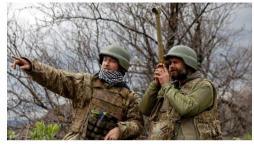

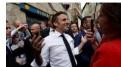

French rivals trade taunts in final bid to voters

Emmanuel Macron and Marine Le Pen make bitter attacks on each other ahead of Sunday's election. McCanns welcome declaration of formal suspect

( 17h UK

Crawley suspend manager over discrimination claims

() 3h BBC Sport

Dover to Calais P&O ferry cleared to sail

() 1h Business

Supermarkets set limits on sale of cooking oil

() 20h Business

Tenants 'heartbroken' by bare floor housing rule

() 6h Lancashire

Inquiry into oligarch who donated to royal hospital

O 2h UK

'Urge to pee' pill may be sold without prescription

() 12h Health

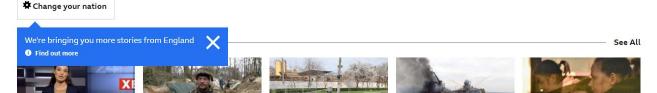

Russia plans to take southern Ukraine - commander

A senior Russian commander is guoted as saying Moscow plans to take full control of the south and east.

🕐 10h Europe 🖪

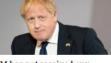

PM has not received any further fines - No 10

It follows reports that officials were fined for a garden party Boris Johnson attended in 2020.

O 1m UK

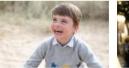

Beach photos mark Prince Louis' fourth birthday

The youngest child of the Duke and Duchess of Cambridge is pictured playing in the sand in Norfolk.

O 6h UK

Post Office scandal victims wait for compensation

> A year since the first subpostmasters overturned wrongful convictions, most still await a financial settlement

() 12h Business

() 14h Europe

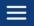

A la Une

## LE SOIR

Offre spéciale : -50% sur tous les abonnements. Accédez à toute l'actualité décryptée par la rédaction. J'en profite

Économie

Sports

Culture

MAD

Monde

A S'identifier S'abonner

Repensons notre

LéNA

×

>

## Variole du

Politique

Société

Podcasts

Le fil info

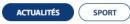

Guerre en Ukraine

Opinions

ourse Bel20

- 08:49 France: quel sera le casting du nouveau gouvernement d'Elisabeth Borne
- 08:31 Masques, baromètre... Georges Gilkinet confirme l'assouplissement des dernières mesures avant le Codeco
- 08:30 Variole du singe: un deuxième cas est signalé en Belgique
- 08:03 L'échevine de Schaerbeek qui a porté plainte contre son collègue témoigne: «J'avais peur de parler»

Voir tout le Fil info

## Variole du singe: un deuxième cas est signalé en Belgique

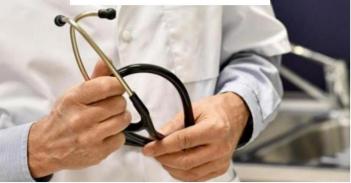

Le premier cas de variole du singe avait été diagnostiqué ce jeudi.

- $\rightarrow~$  Variole du singe: le nombre de cas augmente en Europe, Emmanuel André fait le point
- $\rightarrow$  Transmission, gravité,... voici ce qu'il faut savoir sur la variole du singe

## Grand format | Guerre en Ukraine: faut-il maintenir le dialogue avec Poutine?

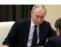

Ma Santé

Planète

Depuis le début de l'invasion de l'Ukraine par la Russie, le 24 février dernier, plusieurs

pays, l'Union européenne et les Nations unies essayent de jouer au médiateur pour tenter une sortie de crise. S'il est important de garder le contact avec le président russe, les multiples tentatives des uns et des autres n'ont jusqu'à présent rien donné. Le constat est clair : les conditions ne sont pas réunies pour pouvoir entamer un véritable dialogue débouchant sur un cessez-le-feu ou un accord de paix avec le maître du Kremlin.

Par Philippe de Boeck , Philippe Regnier , Anne Andlauer, Véronique Kiesel et Maurin Picard

Masques, baromètre... Georges Gilkinet confirme l'assouplissement des dernières mesures avant le Codeco

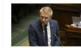

L'objectif est « d'évaluer tout ce qui a été fait », pour pouvoir « prendre les meilleures

décisions » en cas de retour plus marqué de la

Le journal

 $\overrightarrow{}$ 

### Plugin

## System - Skip-To Navigation

| System - Skip-To N                             | lavigation                                                                                                    | Status                      |   |
|------------------------------------------------|----------------------------------------------------------------------------------------------------|-----------------------------|---|
| system / skipto<br>The plugin creates a dropdo | wn menu consisting of the links to the important places on a given web page. This makes it easier for keyboard and screen reader users to quickly jump to the | Enabled                     | ~ |
| desired location by choosing                   | j it from the list of options.                                                                                                    | Access                      |   |
| Site Section                                   | Administrator (Backend)                                                                                                    | Public                      | ~ |
|                                                | Site (Frontend)<br>Administrator (Backend)                                                                                                    | Ordering                    |   |
|                                                | Both                                                                                                    | System - Skip-To Navigation | ~ |
|                                                |                                                                                                    | Plugin Type                 |   |
|                                                |                                                                                                    | system                      |   |
|                                                |                                                                                                    | Plugin File                 |   |
|                                                |                                                                                                    | skipto                      |   |
|                                                |                                                                                                    | Note                        |   |
|                                                |                                                                                                    |                             |   |

# WITH CORE JOOMLA 4

## New in Joomla 4.1

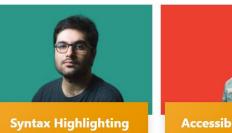

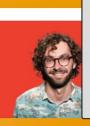

**Accessibility Checker** 

Language of Parts

FULLY MANAGED VPS

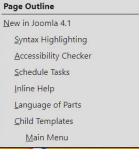

Keyboard Navigation

Landmarks Main

<u>F</u>ooter <u>H</u>eader

Schedule Tasks

×

B

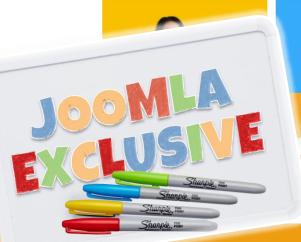

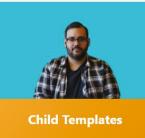

## f 💟 🗓

## Main Menu

New in Joomla 4.1 Syntax Highlighting Accessibility Checker Schedule Tasks Inline Help Language of Parts Child Templates Joomla 4 Power Tips Joomla 4 Presentations Joomla 4 Extensions Bootstrap 5 Cheat Sheet

Copyright © 2022 Do More With Core Joomla. All Rights Reserved. You are welcome to copy any of the content here just don't claim it as your own

# **/08** ACCESSIBILITY CHECKER

Joomla helps you and your content authors do the right thing.

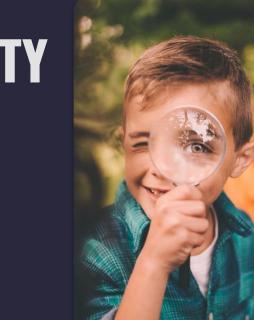

 $\overrightarrow{}$ 

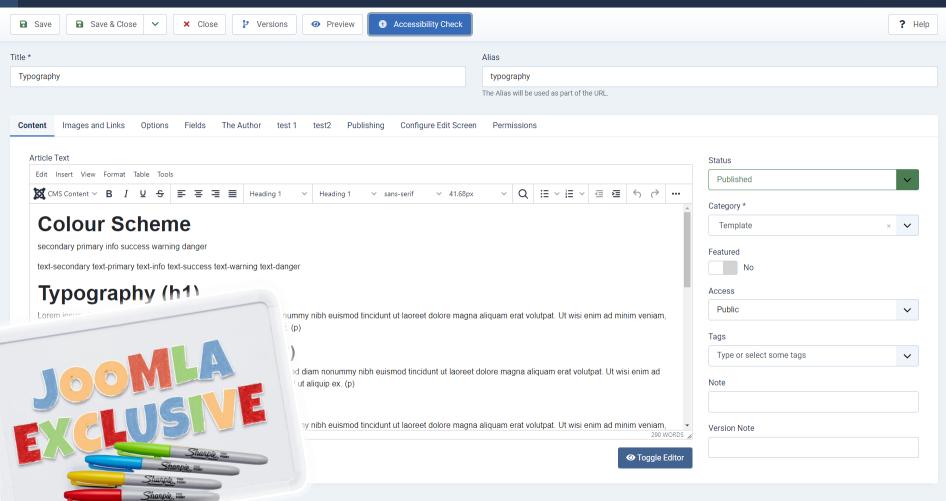

Accessibility Check

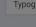

Title \*

8 5

10

M

Details

E Category: Template

Hits: 214

## Colour Scheme

Typography

& Written by: Joomla

| secondary primary | / info | success | warning | danger |
|-------------------|--------|---------|---------|--------|
|-------------------|--------|---------|---------|--------|

text-secondary text-primary text-info text-success text-warning text-danger

## Typography (h1)

Lorem ipsum doior sit amet, consectetuer adipiscing elit, sed diam nonummy nibh euismod tincidunt ut laoreet dolore magna aliquam erat volutpat. Ut wisi enim ad minim veniam, quis nostrud exerci tation ullamcorper suscipit lobortis nisi ut aliquip ex. (p)

## Lorem Ipsum Dolor Sit Amet (h2)

Lorem ipsum dolor sit amet, consectetuer adipiscing elit (strong), sed diam nonummy nibh euismod tincidunt ut laoreet dolore magna aliquam erat volutpat. Ut wisi enim ad minim veniam, quis nostrud exerci tation ullamcorper suscipit lobortis nisl ut aliquip ex. (p)

### Lorem Ipsum Dolor Sit Amet (h3)

Lorem insum dolor sit amet consectetuer adioiscing elit sed diam ponummy pible euismod tincidunt ut lagreet dolore magna aliguam erat volutpat. Lit wisi enim ad minim

## All Front End Views

Single Contact Contact Categories News Feed Categories News Feed Category Single News Feed Archived Articles Single Article Article Category Blog Article Category List Featured Articles Content Component News Feeds Component Contact Component Users Component Article Categories Contact Single Category Search Components Login Form User Profile Edit User Profile Registration Form Username Reminder Request Password Reset Featured Contacts

Smart Search

Toggle Editor

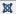

X

Accessibility Check

X /

B 8

Title \*

Typog

Conte

Art

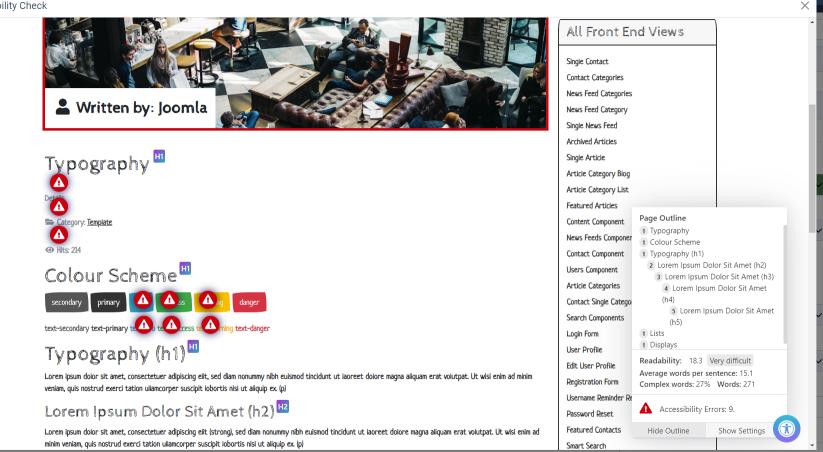

Toggle Editor

X

X

Accessibility Check

X

B 8

Title \*

Typog

Conte

Art

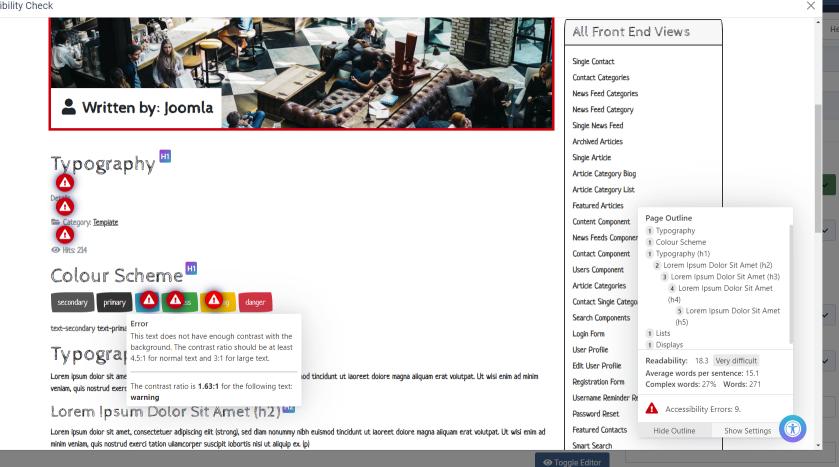

X

X

Save & Close

× Close

Save

|  |  | ? Help |  |
|--|--|--------|--|

### Plugin

| System - Joomla Acc                                            | Status                                                                                                    |                               |   |
|----------------------------------------------------------------|----------------------------------------------------------------------------------------------------|-------------------------------|---|
| system / jooa11y                                               | Enabled                                                                                                    | $\sim$                        |   |
| The Joomla Accessibility Check<br>guidance on how to fix them. | Access                                                                                                    |                               |   |
| Show Always                                                    | Off                                                                                                    | Public                        | ~ |
|                                                                | Load the accessibility checker on all pages. This is useful when developing the website but should not be left on when the website is live.                                                                 | Ordering                      |   |
| Content Container                                              | main                                                                                                    | System - Joomla Accessibility | ~ |
|                                                                | Landmark on the page that will be checked for accessibility. The default setting is the landmark <b>main</b> . Alternatives to landmarks are classes, elements or ARIA roles (eg #example, [role=example]). | Plugin Type                   |   |
| Readability Container                                          | main                                                                                                    | system                        |   |
|                                                                | Landmark on the page that will be checked for readability. The default setting is the landmark main. Alternatives to landmarks are classes, elements or ARIA roles (eg #example, .example, [role=example]). | Plugin File                   |   |
| Ignora Pagiona                                                 |                                                                                                    | jooa11y                       |   |
| Ignore Regions                                                 | Ignore specific regions within the Content Container. Use commas to separate classes or elements (eg #ignore, .ignore).                                                                                     | Note                          |   |
|                                                                |                                                                                                    |                               |   |

 Save
 Save & Close

Plugin

| System - Joomla Ac                                         | Status                                                                                                    |                               |        |
|------------------------------------------------------------|----------------------------------------------------------------------------------------------------|-------------------------------|--------|
| system / jooa11y                                           | Enabled                                                                                                    | $\sim$                        |        |
| The Joomla Accessibility Chec guidance on how to fix them. | Access                                                                                                    |                               |        |
| Show Always                                                | On                                                                                                    | Public                        | $\sim$ |
|                                                            | Load the accessibility checker on all pages. This is useful when developing the website but should not be left on when the website is live.                                                                   | Ordering                      |        |
| Content Container                                          | main                                                                                                    | System - Joomla Accessibility | $\sim$ |
|                                                            | Landmark on the page that will be checked for accessibility. The default setting is the landmark main. Alternatives to landmarks are classes, elements or ARIA roles (eg #example, .example, [role=example]). | Plugin Type                   |        |
| Readability Container                                      | main                                                                                                    | system                        |        |
|                                                            | Landmark on the page that will be checked for readability. The default setting is the landmark main. Alternatives to landmarks are classes, elements or ARIA roles (eg #example, .example, [role=example]).   | Plugin File                   |        |
| Ignore Regions                                             |                                                                                                    | jooa11y                       |        |
| ignore regions                                             | Ignore specific regions within the Content Container. Use commas to separate classes or elements (eg #ignore, .ignore).                                                                                       | Note                          |        |
|                                                            |                                                                                                    |                               |        |

## **CAPPUCCINO**

### Home Content - Template - Joomla - Blog Staff Products Backgrounds

Search

Search ...

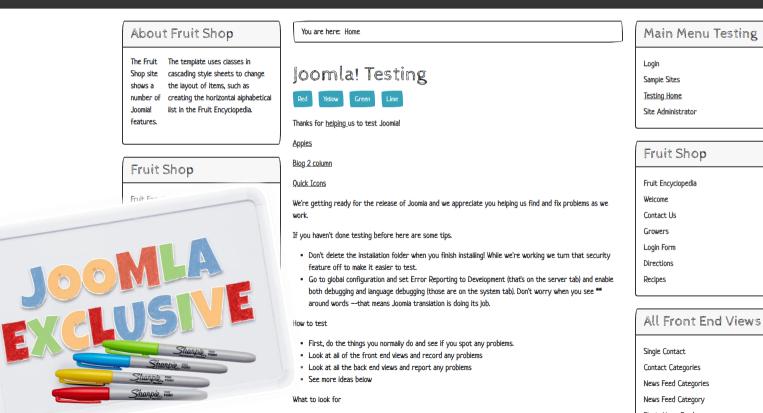

 $\overrightarrow{}$ 

# <BONUS>

Order a pizza with just your keyboard.

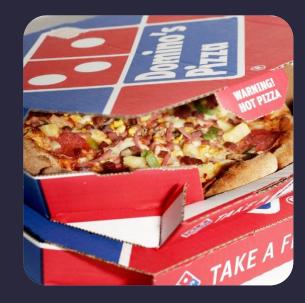

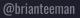

# <hod><HOMEWORK>

https://tee.mn/frustrated

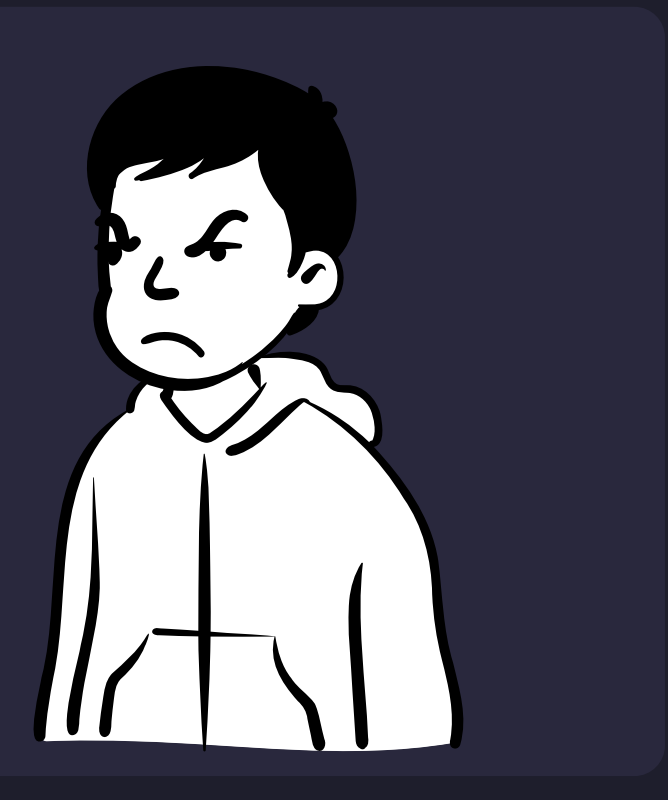

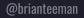

 $\overrightarrow{}$ 

☆

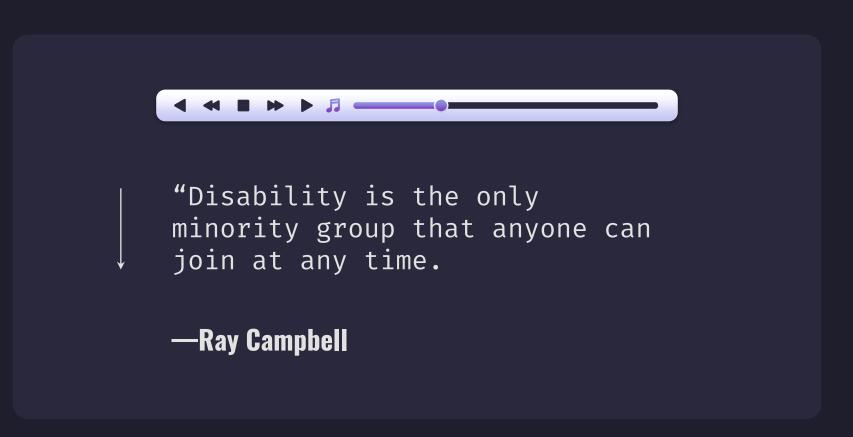

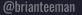

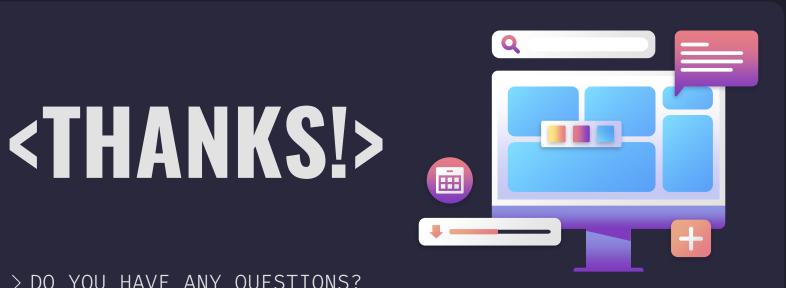

> DO YOU HAVE ANY QUESTIONS?

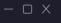

@brianteeman